## 1. インターンシップ実施報告

## 本校におけるインターンシップ実施状況

平成15年度までは、看護体験のみ。

平成16年度より、第2学年の希望者を募り、夏休みに実施。実質的な業務は進路指導部で対 応。

参加者全員を対象にした事前指導を北海道教育委員会の進路指導員に依頼し、実施。実施後、 報告書を提出させる。

### 《平成 16年度実施実績 (実施人数 10 名)》

あかつき篠路保育園 老人福祉施設 オニオンコート 自衛隊札幌病院

《平成 17 年度実施実績 (実施人数 32 名)》

自衛隊丘珠駐屯地 自衛隊札幌病院

北光記念病院

進路相談員による事前指導(H17.7.29)

東苗穂病院 屯田大藤保育園 澄川ひろのぶ保育園 あかつき篠路保育園 北洋銀行大通支店 老人福祉施設 オニオンコート ケーキの館 IPF 国際ペットカルチャー専門学校 札幌市中央図書館

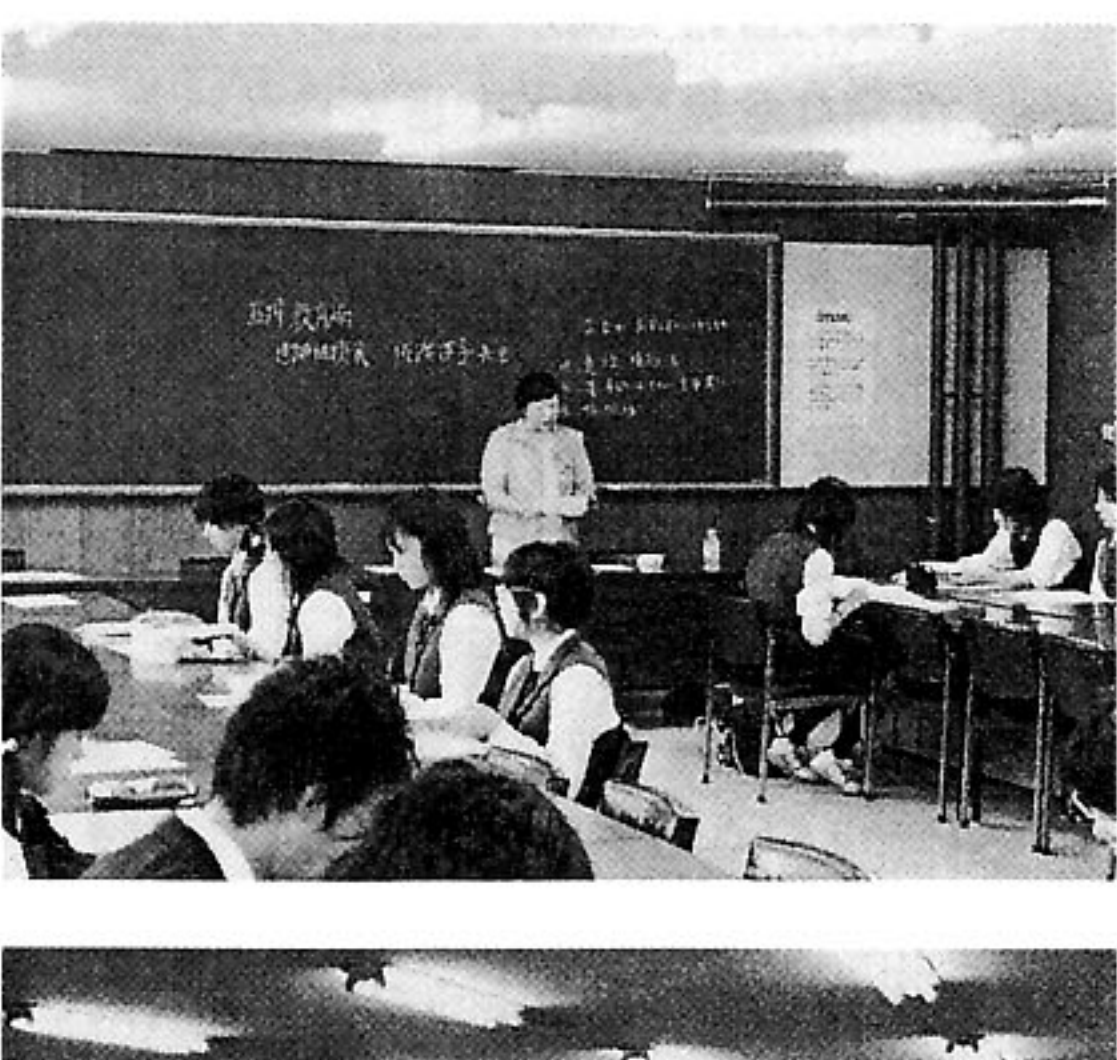

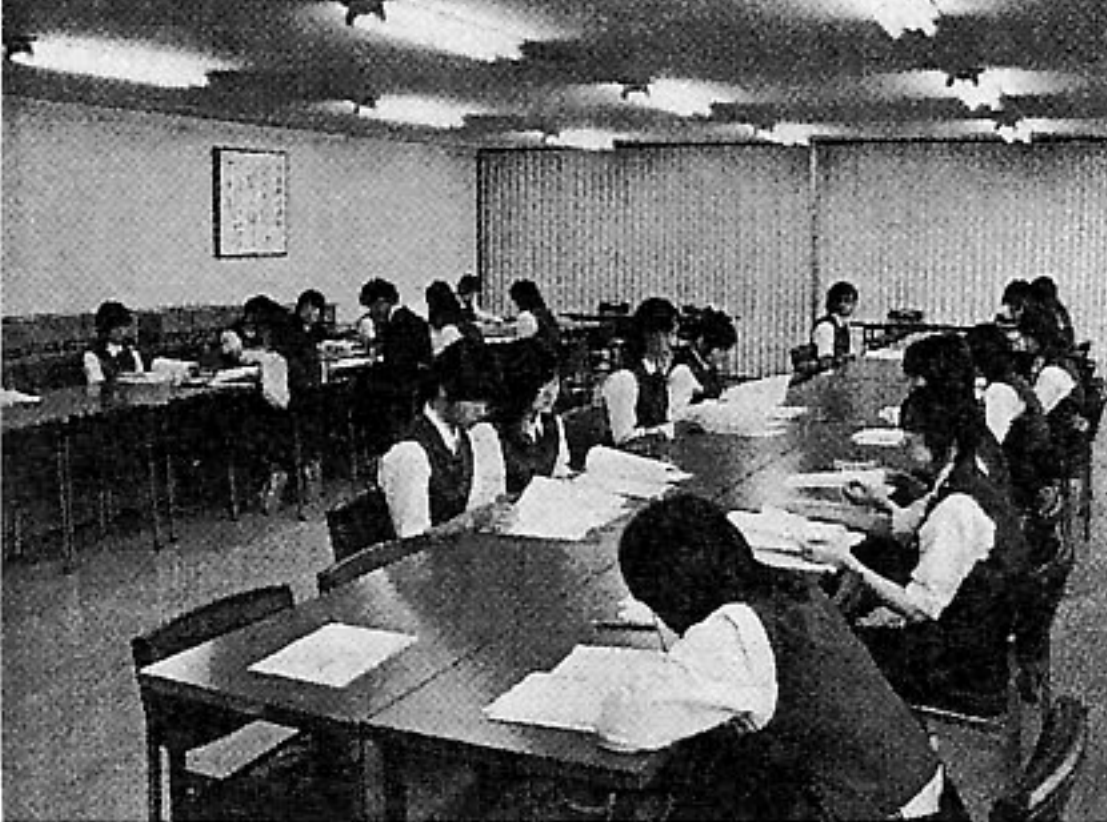

## 生徒の感想(自衛隊札幌病院)

私は中学校のころから看護一本に進路を決めて、この高校に入りました。そしてこの機会によって、一 度も見たことのない病院の内情を知ることができたと思います。

まず、この病院を見に行くことが決まった時、前評判が「機材や施設を見るだけ」ということだったの で、少々不満な所があったのですが、実際は、楽しい案内人の方などのおかげもあり、非常に有意義なも のとなりました。

その中でも、特に驚いたのが、人の腸から出てきたという全長数メートルの病原体と、白血病の患者さ んが入るという部屋です。前者は初めて見るもので、「人の中にこんなものが入ってるのかー。すごいな ァ。」と感動させていただきました。後者は、まず足をセンサーにあてると開くということで、病院の設 備の最新さに驚かされたのですが、部屋に入ると、窓が二重構造になっていたり、ビニールのカーテンが あったりと、まさに病室という感じでした。その後、廊下で、のどに管をあて、そこから栄養をもらって いる人を見て、改めて自分が将来なりたいものの重みを感じました。それでも皆さん日々を生き生きとす

ごしているようなので、私も将来的にはあの病院の人達の ような責任を持って自分の役割をしっかり全うできる看護 師になりたいと思いました。

来年の後輩達へのメッセージ

イメージとしては「お堅い」というのがあるのかも知れま せんが決してそんなことはなく、職員の方々は皆さん気さく でした。お茶がおいしいです。

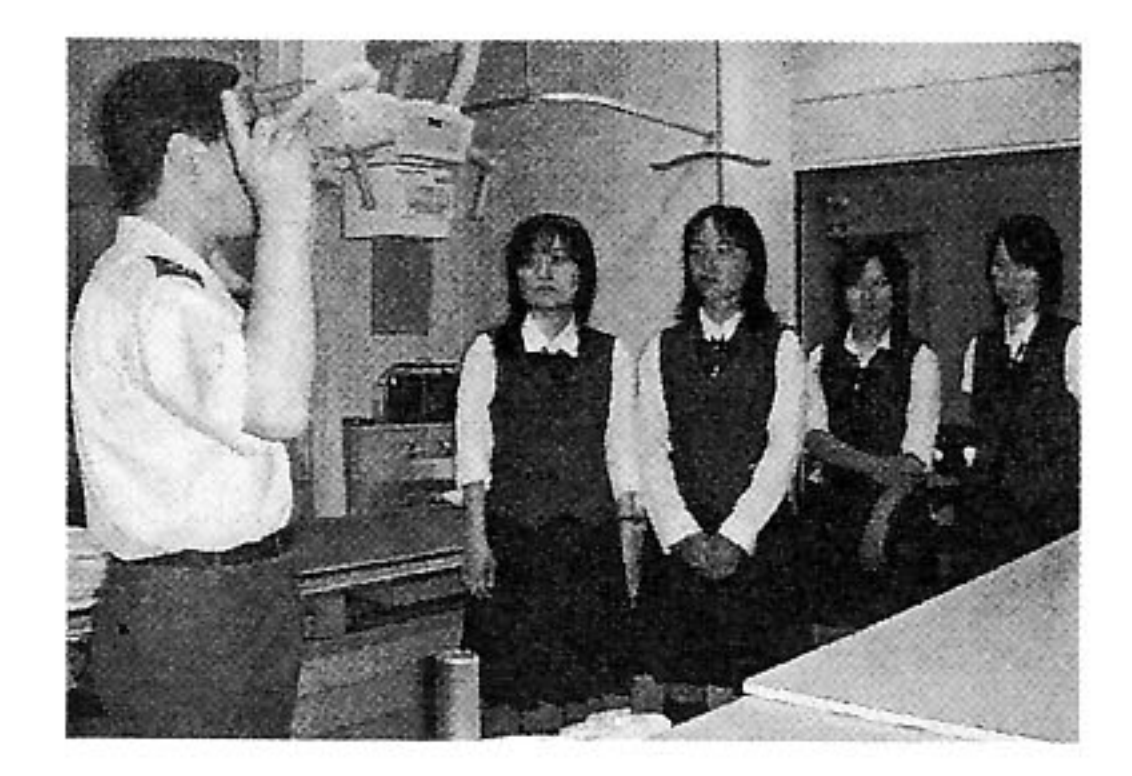

私は看護や医療などに興味があったので、病院をえらびました。もしかすると、将来の進路に関わって くるかも知れないし、めったに病院へは行かない身なので、何か発見できるかも知れないと思っていまし た。特に、自衛隊病院は、今のところ隊員とその家族の方々しか出入りすることができないので、とても どきどきしていました。

自衛隊というと、厳しく、固い感じをイメージしてしまいます。 私もそう思っていました。しかし、今回自衛隊の方々と話をしてい ると、そのような感じがせず、普通の病院と全く変わりませんでし た。案内をしてくれた人達は明るく、親切でした。

自衛隊とは接することが少なく、どういうものなのか、あまり知 りませんでした。しかし、今回自衛隊病院へ行って、少しだけれど 知ることができたし、こんな道もあるんだなと思いました。普段見

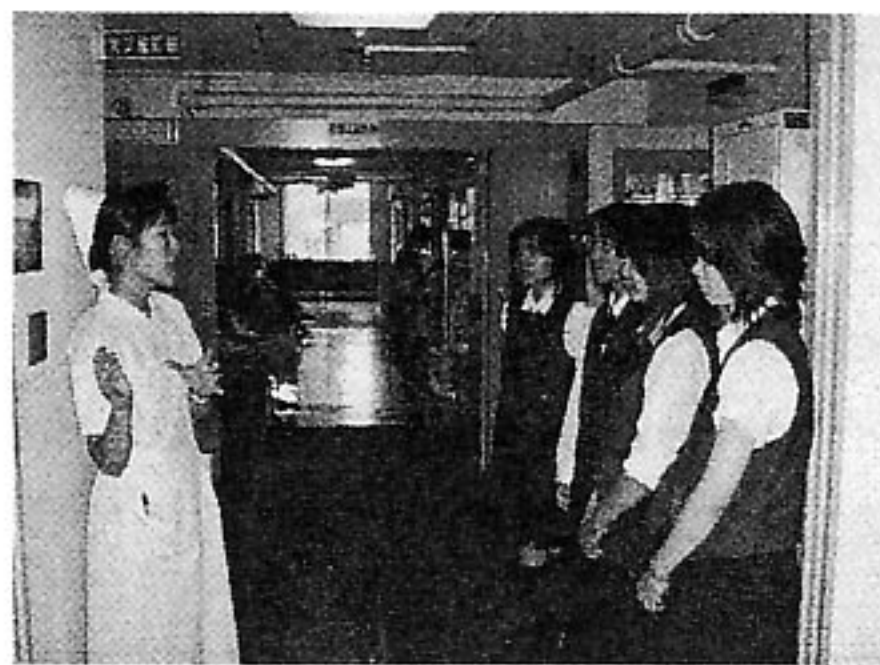

ることができないものを見ることができたり、発見することができたので、参加して良かったです。

#### 来年の後輩達へのメッセージ

自分の知らないものを見ることができる、とても良い機会だと思います。

私がインターンシップを志望した動機は、普段の生活では経験できないことができるとても良いチャン スだと思ったからです。体験先は迷わずずっと憧れていた看護士さんがいる病院を選びました。体験させ てもらうということで礼儀正しく、病院の方々に失礼の無いようにするのは難しくてとても緊張しました。 あいさつやおじぎ、話している人の目を見て聞くなど、自分は大丈夫なのかと不安もありましたが、いざ

病院の方々と接触してみると、とても親切で雰囲気も良くて、居心地良い場所でした。

自衛隊というと、すぐにきちっとしていて、決まりも厳しく緊張感があると、勝手なイメージをふくら ませてしまいますが、全くそのような事はなくて、もちろん決まりが厳しくなかったり、緊張感がないと いうわけではありませんが、笑顔があり、あいさつも明るく返してくれたり、冗談を言っても笑って返し てくれるような人ばかりでした。必ず1つ1つの事に細かくわかりやすく説明してくれ、質問を聞いてく れて、疑問点を理解することもできました。さらに看護部の方々と直接接触する場も設けてくれ、さまざ まな体験談も聞くことができました。とにかくとても良い経験で、こんな自分はラッキーだなあと思いま した。それと同時に、小学校から目指していた看護士への夢も再び輝き始めました。あきらめかけていた 大切な自分の夢をまた目指そうと思えて、またそのきっかけをつくってくれた先生や自衛隊の方々にとて も感謝しています。

みなさん、ありがとうございました!!

#### 来年の後輩達へのメッセージ

普段、みんなが体験できないものを体験できたので、とても 良い経験ができました。興味を持った人はぜひ志望してほしい と思いました。必ず1つ以上得られるものがあります!! 私は志望してよかったと思いました!

私は看護師を目指していて、この機会に1度体験してみたく て、インターンシップを志望しました。自衛隊札幌病院に行く ことが決まったとき、"自衛隊"という響きに、少し引いてし まいました。けれど、実際に行ってみると、とても魅力的なと

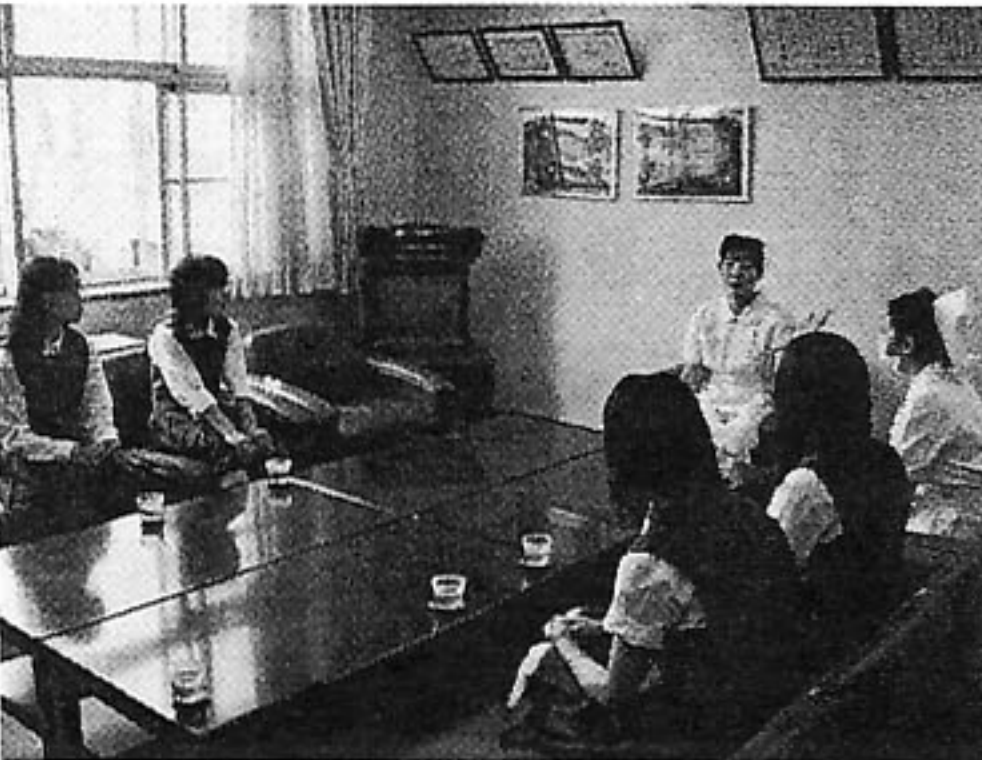

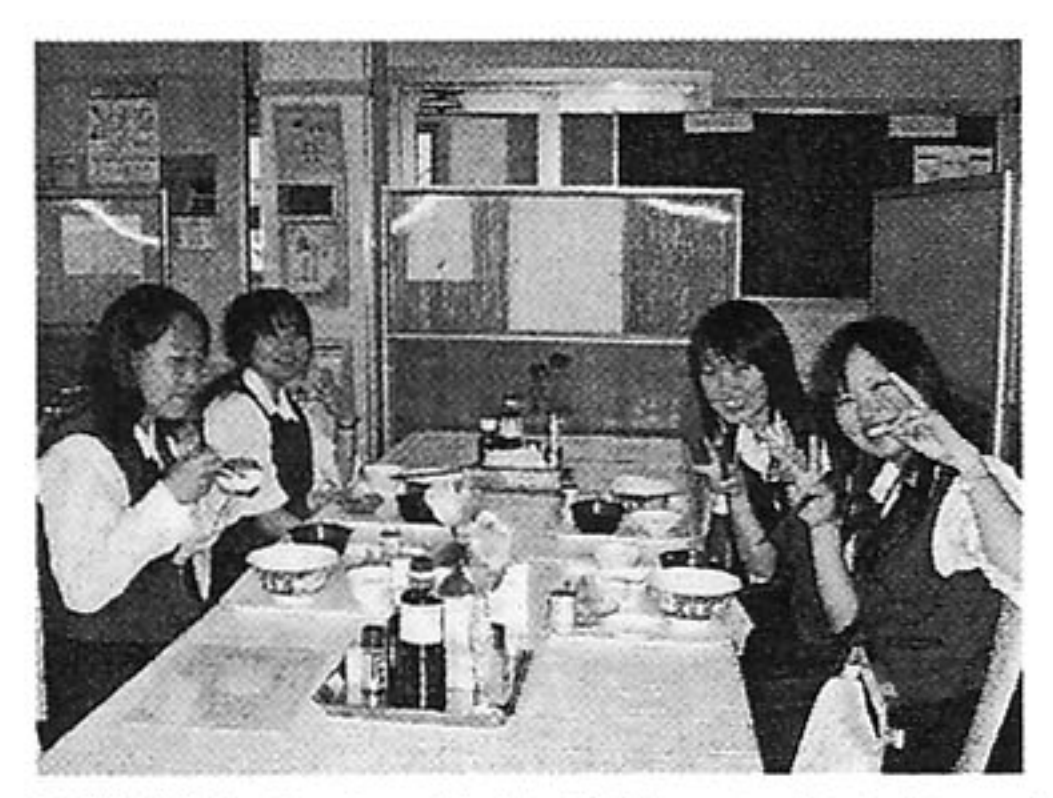

ころでした。

普通の大学なら、入学するときにお金を払わなければならな いのに、自衛隊なら、逆にお金がもらえるんです。しかも勉強 しながら月々お金をもらえ、寮に無料で入れて、食事もただ。

そうなると、「寮にこもりっぱなしなのかな」と思ったけど、3勤制なので、休みがけっこうあり、自 由な時間が多いみたいです。

一番行ってよかったと思うのは、視野を広げることができたことです。今まで、看護師にしか興味がな かったけれど、レントゲンや血液検査、体の中にいる虫などを見学して、興味を持ちました。

インターンシップに行ったおかげで、夢をかなえたいと強く思うようになり、自然と勉強に力が入りま した。インターンシップに行って良かったです。

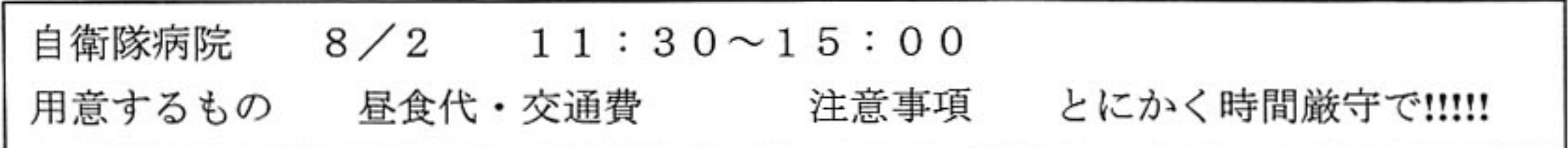

# 2. インターンシップ 評価と反省

平成17年度 インターンシップアンケート集計

1.生徒記入欄

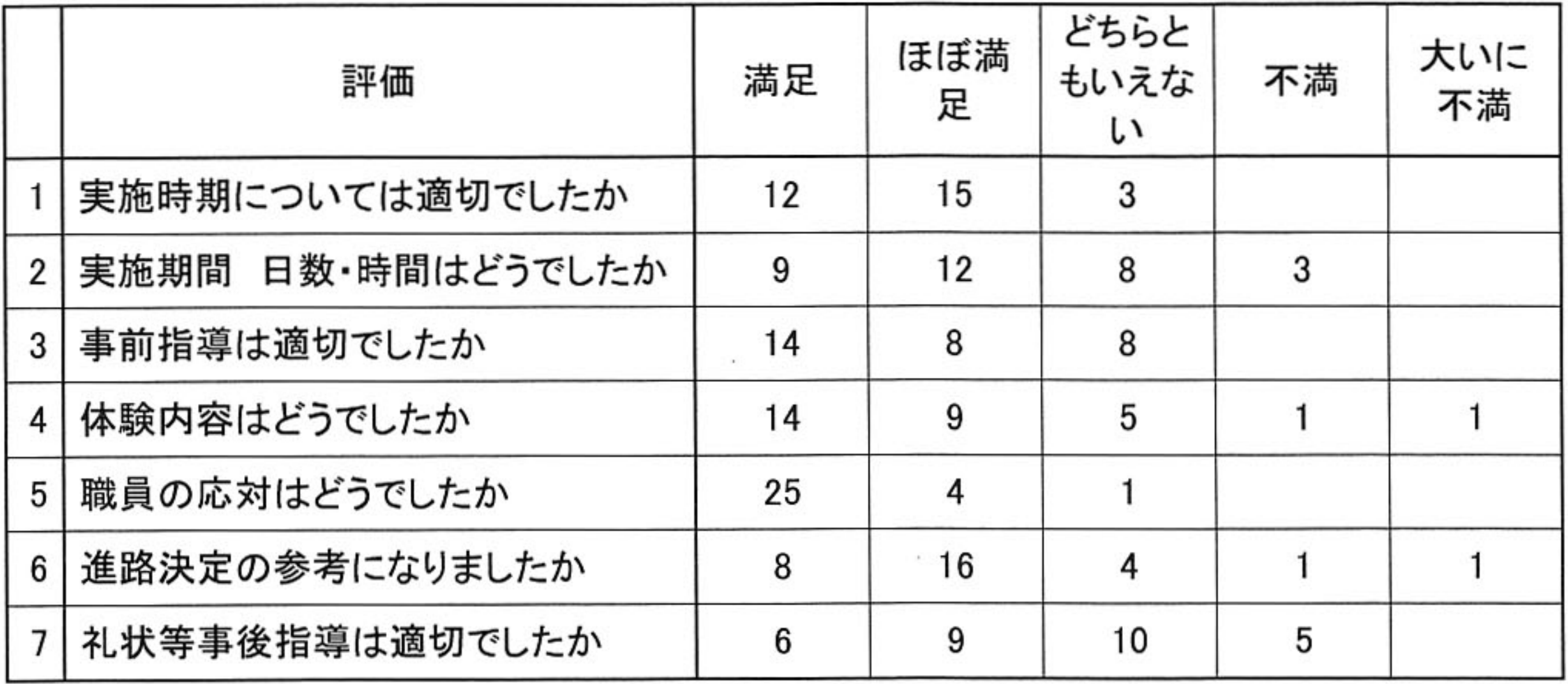

2.保護者記入欄

インターンシップ実施に関してのお考えをお聞かせください

- ア 多種多様な進路に対応するために意義のあることだ 17 イ 生徒の人間形成上良い経験となる 5 ウ 社会人と触れ合うことで社会性が身につく 8 エ 実際に仕事を見聞することは有意義だ 18 オ 進学校には必要ない 0
- インターンシップ実施後のお子様の意識の変化はどう ですか
- ア 大いに良い方向に変わった 6
- イ 多少良い方向に変わった 17

### ◎個別意見 生徒

- 1 実施時期については適切でしたか
	- ・長期休業中だったので、少し楽だった。
	- ・もう少し早い時期が良かった。テスト前の期間に1日だけかぶってしまったから。 \*事業所の都合で、この日程しかとれなかった。今後改善したい。
	- ・テスト前などでないなら何時でも良いと思う。
	- ・進路もまだうやむやで、勉強もそれほど大変な時じゃないので、余裕をもって受けられる。
	- ・適切で、進路をちゃんと考えるチャンスだと思う。
	- ・担当の方がやさしくたのしく指導して下さった。
	- ・1年生のときにやってみたかった。
- 2 実施期間、日数・時間はどうでした
	- ・時間が2~3時間で終わったのが物足りなかった。
	- ・1日だけは少なすぎる。
	- ・もう少し日数がほしかった。(複数意見)
	- ・情報のすれ違いにより、時間が極端に短かった。やはり事前に知りたい。
	- ・時間が短すぎる。予定と全く違う。
	- ・日数は妥当だと思います。
	- ・1日だったけど、とても勉強になった。
	- ・ちょうどよい。
	- ・もし1日だけだったら物足りなかったと思うから、3日間でちょうどよかった。
- 3 事前指導は適切でしたか
	- ・礼儀などを教わり、これからの生活にも役立つことで良かったです。
	- ・とにかく、挨拶は大切だと思う。適切でした。
	- ・何もなかった気がする。
	- ・先生方も一生懸命さがしてくれて、うれしかった。
- 4 体験内容はどうでしたか
	- ・説明だけで終わってしまったのが物足りなかった。
	- ・見学のみだった。
	- ・思っていたのとは少々違ったが、普通に勉強になった。
	- ・仕事内容を話していただいただけなので、全く体験できなかったのが残念だ。
	- ・子供達とたくさんふれあえてよかった。
	- ・とてもためになった。
	- ・他のご飯介助とかもしてみたかった。
	- ・本当にケーキを作るのを手伝えたり、材料を量ったり、いっしょに働いている感じがした。
- 5 職員の応対はどうでしたか
	- ・とても親切だった。(多数意見)
	- ・とても優しくて、丁寧に教えてくれました。(多数意見)
- 6 進路決定の参考になりましたか
	- ・私は進路に関係なく自衛隊を見学したけど、働く現場を見られて良かった。
	- ・自衛隊の所には興味がなく、イマイチでした。
	- ・とても参考になります!!
	- ・少しなった。
- 7 礼状等事後指導は適切でしたか
	- ・時間を設けて、教えてほしいと思う。
	- · 後で礼状の書き方を配布するのなら、だいたいの人が書き終わる前(最後の方)に配布してほしい。
	- ・体験後にわたされたプリントをもう少しはやくわたしてほしかった。
	- ・もっとちゃんと教えてほしかった。 \*事後にプリントを配るぐらいでいいのではないか?という担当者の甘い判断であった。反省。
	- ・すぐ出した方がいい。適切でした。
	- ・何を書いてよいか文章がむずかしかった。
	- ・もう少し早めにプリントがほしかった。 \*礼状指導は後手に回った。これは進路の反省すべき点であった。

全体としての改善点

- ・インターンシップ募集前に日時・時間等をはっきりさせておくべきだと思います。 \*これは難しい問題。事業所はこちらの都合に合わせて対応してくれているので、募集前に事業所に申し込んで、万一応募 者がいないことになったらあまりにも失礼。
- ・南区は遠かったです。北区とか東区あたりが良かった。 \*事業所選定の都合上、どうしても南区になってしまった。今後改善したい
- ・年間で1回ではなく、回数を多くしてほしいと思う。
- ・インターンシップをしたかった。受け入れてくれるところは少ないだろうけど、きちんと体験をさせ てくれる所へ行きたかった。
- ・1年のときもインターンシップをやった方がいいと思う。
- ・「見学」はさせてもらったが「体験」はあまりできなかった点。
- ・管制塔など、普段入れない所に入れたのはよかったが、個人的にはヘリコプターに乗って飛ばせてほ しかった。

\*あまり無理を言わないように。

- ・1年と2年で1回ずつくらいはやりたかった。 \* 要検討
- ・何と言っても情報のすれ違いは痛い。今後こういう失敗は無くし、事前に知らせて欲しかった。 (電話不通ならば FAX など)
- ・一般的な病院で体験したかった。自衛隊の所では、一番見たかった看護師の仕事はあまり見れなくて、 他の仕事ばかり見学したので微妙だった。
- •礼状の例を休み明けに貰ったが、出した後だったので、事前指導のときにほしかった。(複数意見)
- ・体験できずに、説明だけというのはだめだと思った。 \*事業所には大変迷惑をかけて実施している部分もあるが、今後仕事を体験できるよう、お願いしていきたい。

◎個別意見 保護者 (インターンシップに感じていること)

- ・社会性を養う良い機会だと感じました。これからも続けてほしい。
- ・進路を考える上での参考になり、社会人としての礼儀や責任を考える良い機会になると思います。
- ・進路を決めるもう少し早い時期のほうが良いと思いました。
- ・もっと回数が増えると良い。
- ・継続的につながりが出来れば良いと思う。
- ・仕事の表面だけでなく、見て感じてこれるものがあれば良いと思うので、今後も続けられたらと思う。 もっと体験させてほしかった。
- ・本人は、とても喜んで参加させていただきました。いろいろな面で有意義だと思いました。数日間でも 実際に体験でき良かったです。
- 
- ・実際に体験することで、希望している職種が、自分に合っているかどうかの判断ができ、良いと思いま す。
- ・色々な仕事を実際に経験する事は、大切な事だと思います。
- ・せっかく良い機会だと思うので、回数を増やしていただければ違う職種も体験でき、より良いのでは。 ・実際に仕事を体験出来る事は、進路を考える上でよい事だと思います。
- ・興味のある職業について一日限りではありましたが、見聞できたことに、喜びを感じます。進路につい ては、これから真剣に考えていきたいです。
- ・インターンシップは有意義で、どんどんやってほしいですが、もう少し実践的な所を選んでほしいです。
- ・将来、自分が考えていない職業でも体験することが出来、そこから又違う方向性に向かって行くことが 出来るのではないかと思いました。
- ・実際に経験することは良いことだと思いますが、もっとどのようなことをするのか、情報が事前にあれ ば良いと感じました。
- ・本人の興味を実際に体験できると言うのはすばらしいことです。もっと多くの生徒にも体験して欲しい と思います。
- ・先生方が親身になってご指導して下さり、とても貴重な体験をさせていただきました。 又、インター ンシップ先でもとても親切に教えていただいたので、くじけることなく通い終えることができ、安心し ました。子供の進路選択にとても役に立ちました。これからもとても必要な事だと実感しています。あ りがとうございました。